# **Frequently Asked Questions**

# **Generic Problems**

Search the CS-Tech wiki if you have a Computer problem. If something is missing and you think it should be included on the CS-Tech wiki, write to the CS-Tech team.

# Tickets

## How to write a ticket

- Be as specific as possible, e.g. fullname of the application, exact error message, name of PC, etc.
- Include all necessary information, e.g. computer room, date and time

## **Examples of bad tickets**

1. Please print the attached document on the plotter.

Problem: User did NOT specify the size of the poster.

# Plotter

## **Plotter Infos**

#### **Plotter Model:**

HP Designjet 800ps (7353) Plotter (42 in) (C7780C) Max width of Roll = 106 cm

#### Available Paper Types:

HP Coated Paper Q1441A Width 841mm x Length 45,7m Width 33,11 inch x Length 150 ft 90 g/m<sup>2</sup> 26 lb.

e-pa Jet Premium Coat Width 914mm x Lenght 30m Width 36 inch x Length 100 ft 170g/m2

Not available at the moment!

HP Universal Instant-Dry Semi-gloss Photo Paper Q6580A Width 914mm x Length 30,5m Width 36 inch x Length 100 ft 190 g/m<sup>2</sup>

# Example

PDF file example-pdf.pdf Paper Size: A5, Portrait (5.83 × 8.27 inch) Printing on HP Coated Paper

Print Settings (evince, Ubuntu 12.04.5 LTS)

| rege secup regerations     | Job Image Quality Advanced                        |  |  |
|----------------------------|---------------------------------------------------|--|--|
| Printer                    | Location                                          |  |  |
| E CPS_krbsmb               | All Unibz Chip Card Printer                       |  |  |
| EPSON_Epson_Stylus_SXS25WD | Arbeitszimmer                                     |  |  |
| HP-LaserJet-4350           | POS 3rd Floor left                                |  |  |
| HP_CLJ5550                 | POS 2nd Floor right                               |  |  |
| 🚔 hp_lj4350                | POS 3rd Floor Left                                |  |  |
| 🔒 hplj4350_krbsmb          | POS 3rd Floor                                     |  |  |
|                            | SER K 2nd Floor K218 - Faculty of Science and Tec |  |  |
| 🖶 Platter                  | POS 2nd Floor Serverroom                          |  |  |
| plotter_gutenberg          | POS 2nd Floor Serverroom                          |  |  |
| RA-MPC2800                 | POS 1st Floor Left                                |  |  |
| Range                      | Coples                                            |  |  |
| All Pages                  | Copies: 2 - 4                                     |  |  |
| Current Page               |                                                   |  |  |
|                            | _ Collate for for                                 |  |  |
| O Pages:                   | Reverse LIFLIF                                    |  |  |

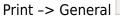

| General Page Setup | Page Handling Jo | b Image Quality | Advanced      |     |
|--------------------|------------------|-----------------|---------------|-----|
| Layout             |                  | Paper           |               |     |
| Two-sided:         | Not available 👻  | Paper type:     | Not available | Ŧ   |
| Pages per side:    | 1 👻              | Paper source:   | Not available | 1   |
| Page ordering:     | Not available 💌  | Output tray:    | Not available |     |
| Only print:        | All sheets 👻     | Paper size:     | ISD A1-L      | *   |
| Scale:             | 100.0 💻 🍁 %      | Orientation:    | Landscape     | i v |
|                    |                  | 1               |               |     |
|                    | 33.10 inch       | 1.40 inch       |               |     |

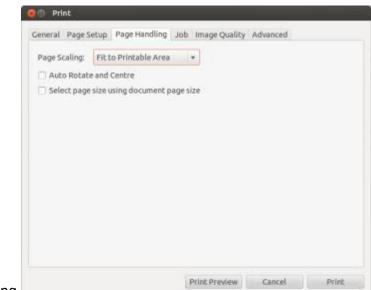

Print -> Page Handling

| -                                                                                                    |                                                                                                    |
|----------------------------------------------------------------------------------------------------|----------------------------------------------------------------------------------------------------|
| SCIENC<br>SINESS<br>ELOPMEN                                                                                          | 17.10.2014<br>Free University at the University at the University at |
| rd WORKSHOP COMPUTER SCIENCE<br>RESEARCH MEETS BUSINESS<br>APP AND MOBILE DEVELOPMENT<br>Public for the Analyse - UT | TRIDIANG           Construction         Construction         Construction           Construction         Construction         Construction           Construction                                                                                                    |
| č                                                                                                    |                                                                                                    |

Print Preview

Engineering-Tech Wiki - https://wiki.inf.unibz.it/

How to create a document for plotting:

- Coated Paper: Width 841mm x Height 1151 mm (33.11 inch x 45.31 inch)
- Semi-gloss Photo Paper: Width 914 mm x Height 1276 mm (37.04 inch x 50.24 inch)

International Standard (ISO) Paper Sizes

### Infos

Things to keep in mind when printing to the plotter:

• do embed \*all\* fonts in the PDF.

With latex this is done as follows:

```
latex poster
dvips poster
ps2pdf -dPDFSETTINGS=/printer -dCompatibilityLevel=1.4 poster.ps
```

From: https://wiki.inf.unibz.it/ - **Engineering-Tech Wiki** 

Permanent link: https://wiki.inf.unibz.it/doku.php?id=public:faq&rev=1413385509

Last update: 2019/01/16 10:03

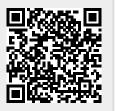